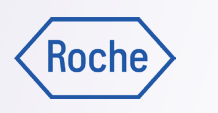

## הוראות לביצוע בדיקה עצמית

- .1 אם אתם מרכיבים משקפיים באופן קבוע, המשיכו להרכיב אותם בעודכם מביטים בלוח
	- .2 כסו עין אחת כדי לבדוק את הראייה בעין השנייה
	- .3 החזיקו את הרשת במרחק קריאה רגיל בערך 35 ס״מ
		- .4 מקדו את המבט בנקודה שבמרכז הרשת
		- .5 כעת, כסו רק את העין השנייה וחזרו על שלבים 1–4

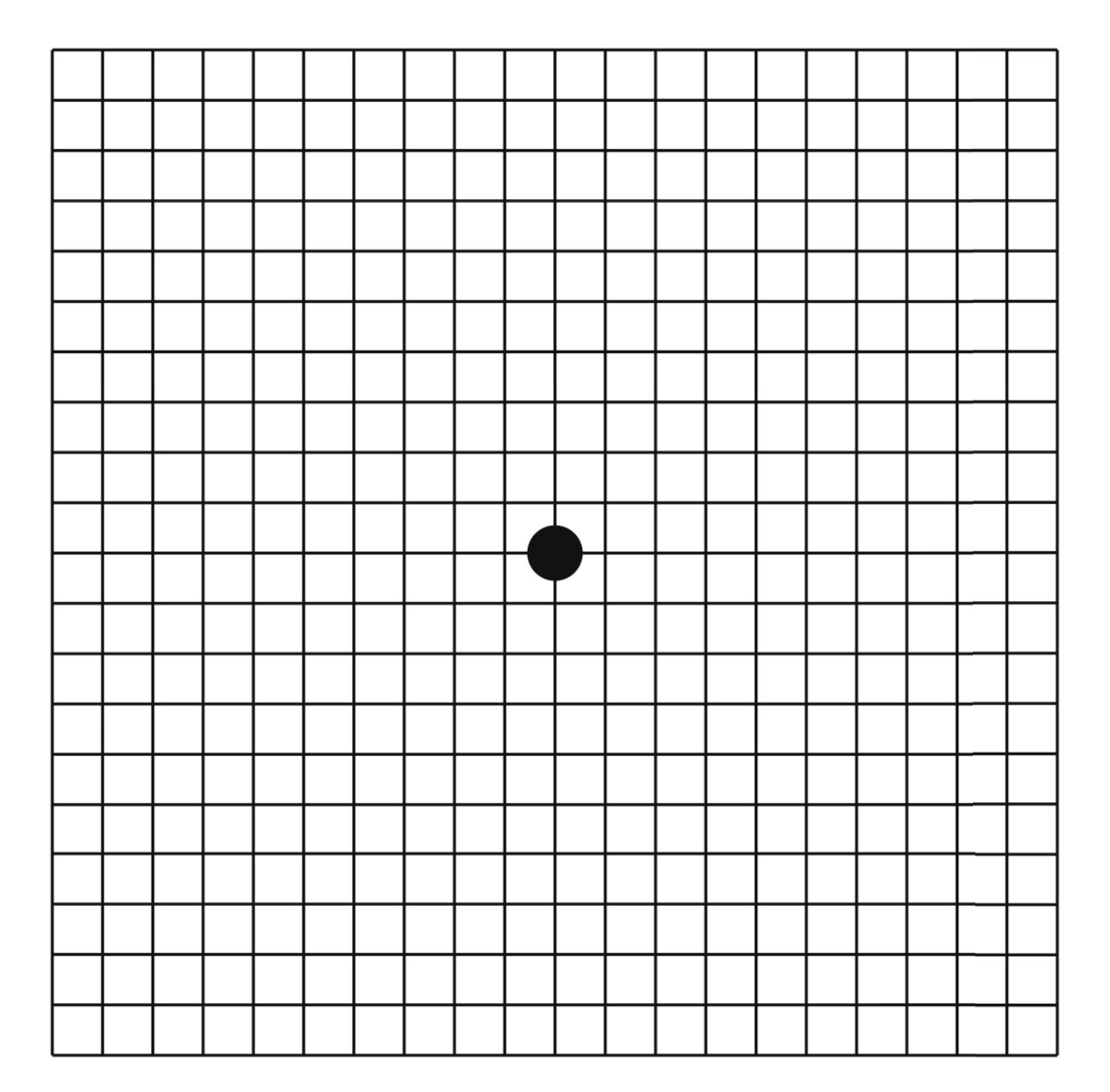

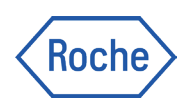

## מעקב אחר **AMD** והתקדמות המחלה

אחת מהדרכים לעזור לכם לנטר את השינויים בראייה היא באמצעות לוח אמסלר ומעקב אחר התסמינים שלכם ביומן. יש לבצע את הבדיקה הן בעין המושפעת מניוון מקולרי גילי (AMD ( רטוב והן בעין הבריאה.

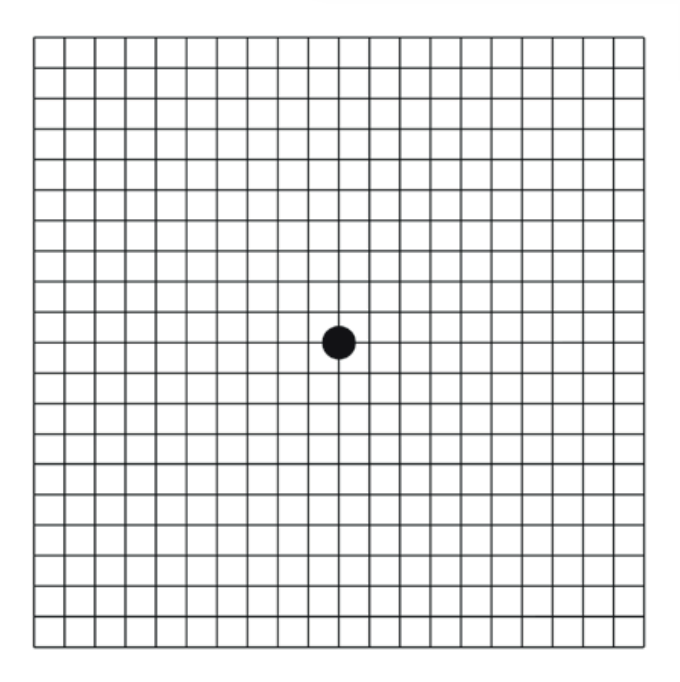

לאנשים בעלי ראייה חדה, לוח אמסלר נראה כמו נייר שרטוט שבו קווים כהים היוצרים ריבועים ונקודה שחורה במרכזו.

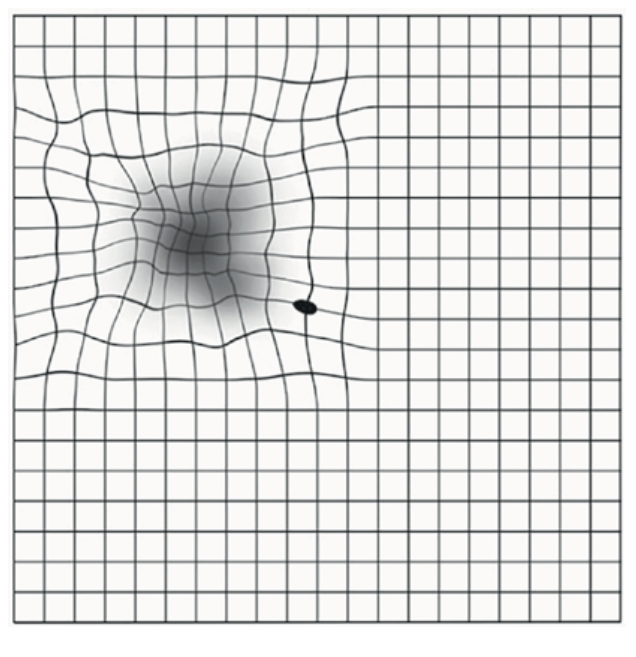

לאנשים הלוקים ב־AMD רטוב, הקווים בלוח עשויים להיראות גליים, קטועים או מעוותים, לעיתים יופיעו במקום או בנוסף גם אזורים כהים ומטושטשים, בעיקר במרכז הראייה.

הקפידו לרשום לעצמכם אם חלו שינויים וספרו למומחה/ית הרשתית שלכם על כל החמרה או שיפור בראייה. יתכן שתדרשו לבדיקות ראייה נוספות כדי לעקוב אחר התקדמות המחלה

יש להדגיש כי בחירת הטיפול האפשרי הינה להחלטת הרופא המטפל הרושם את המרשם בהתייעצות עם המטופל. המידע נכון ליולי .2022 למידע נוסף, יש לפנות לרופא המטפל שירות לציבור. מוגש בחסות חברת רוש פרמצבטיקה (ישראל) בע״מ.